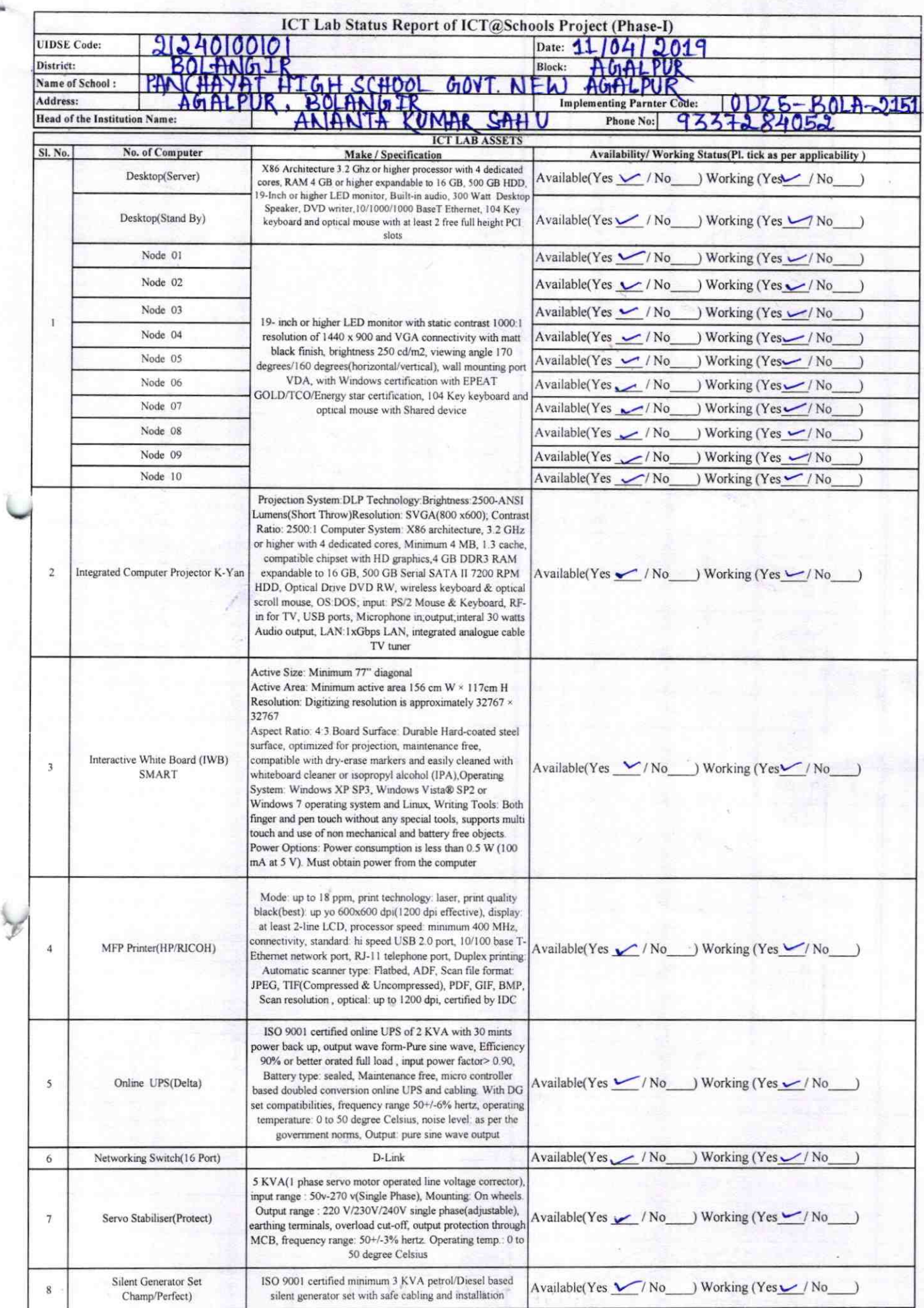

 $\mathcal{V}_{\mathcal{S}_1}$ 

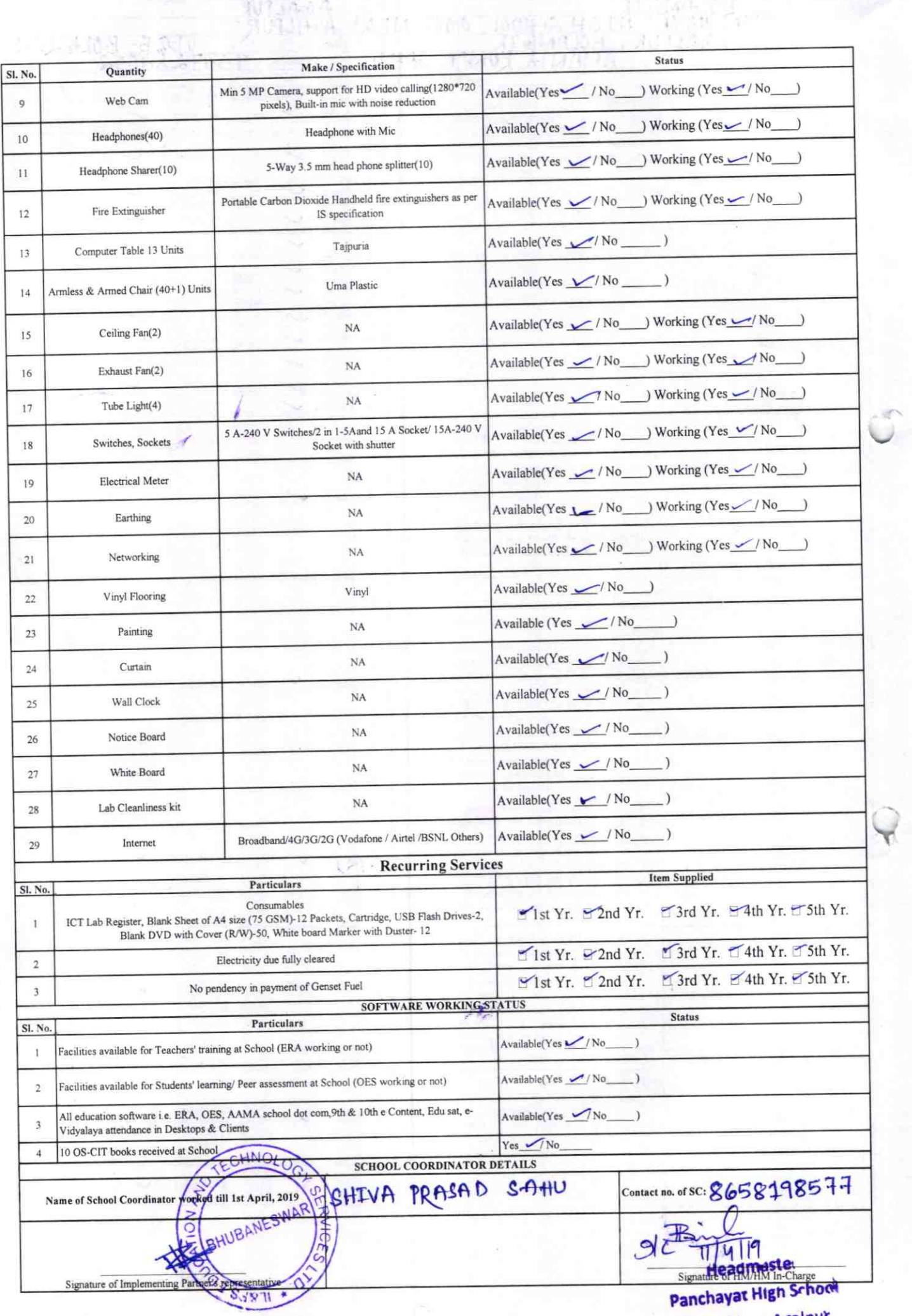

f (s

Govt. New Agalpur

## Annexure

Details of Teachers (at least 2, if more add another sheet) who are given handholding support:

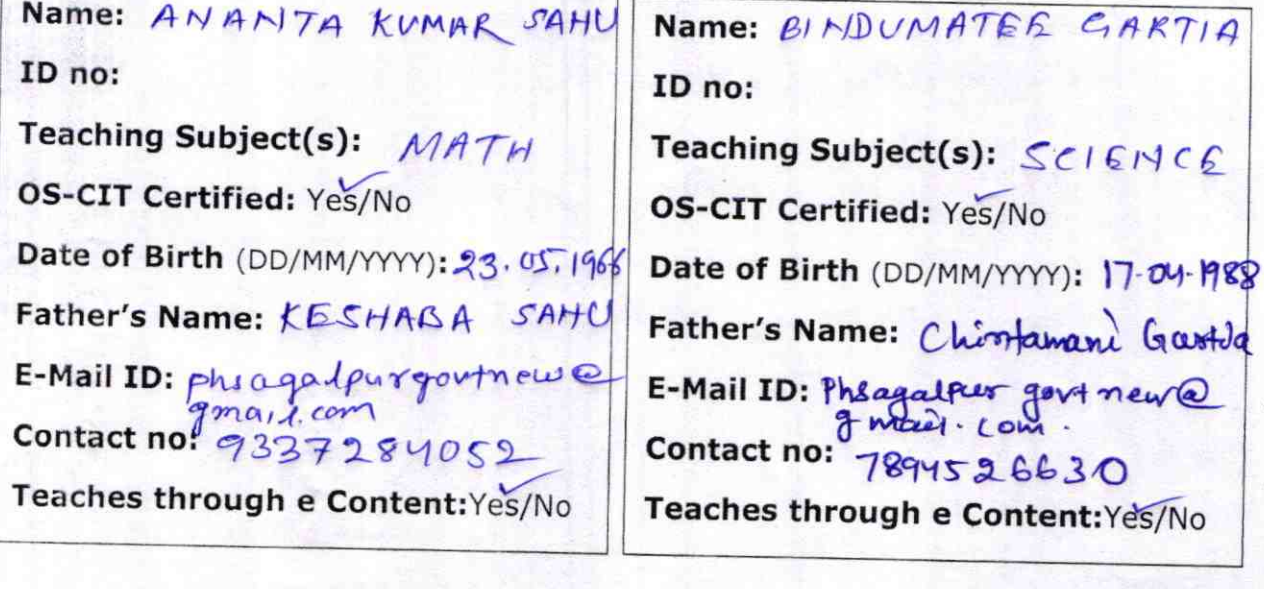

This is to undertake that, adequate training and support has been provided to me to manage ICT lab related activities.

- Prants Kumar! Signature of Teacher

Bonderwater Gartia

This is to undertake that, adequate training

and support has been provided to me to

manage ICT lab related activities.

 $215$ 

Signature of Teacher

I hereby confirm that, necessary handholding support have been given to the teachers mentioned above of our school to manage ICT lab related activities.

 $mp & 85$ nature of Stopo Govt. New Agalo

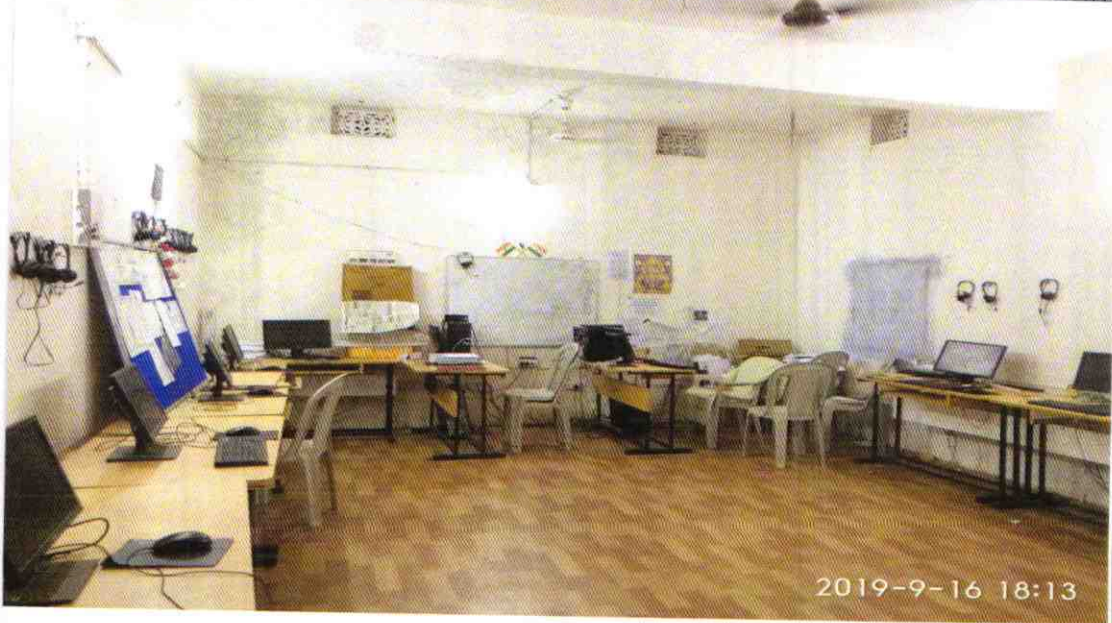

ODZ5-BOLA-2151